## # Set regular mime types.

AddType application/pgp-keys .asc AddType image/jpeg ... . .jpg AddType image/png .png AddType text/html .html

# I have only one xml file, and that one is an atom feed. AddType application/atom+xml .xml

# The correct mime type for woff is 'application/font-woff', but for woff2 it is # 'font/woff2'. For png it is 'image/png', so I am going with consistency here, # even though it is not standard. Browsers understand anyway. AddType font/woff .woff AddType font/woff2 .woff2

# Set encoding and language. DefaultLanguage en-GB AddDefaultCharset UTF-8 AddCharset UTF-8 .html AddCharset UTF-8 .xml

## # Allow caching of static resources.

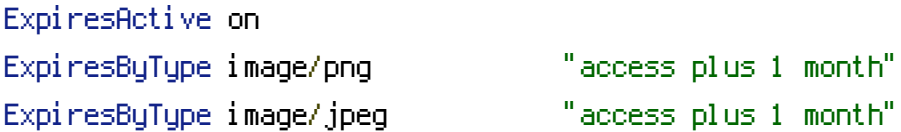

# The feed is not updated that often, but when it is, the changes should be # visible as soon as possible. Trade latency for bandwith. ExpiresByType application/atom+xml "access plus 6 hours"

# Because I subset fonts for every page specifically, <sup>a</sup> change in the page # likely causes <sup>a</sup> change in the font. (I optimize for initial page load, because # most visitors only visit one page.) The only use case for caching then, is # when you hit the back button on the browser, or when you are surfing. I assume # nobody stays on my site for longer than two hours in one session, so that is # the time to cache. ExpiresByType text/html "access plus 2 hours" ExpiresByType font/woff "access plus 2 hours"

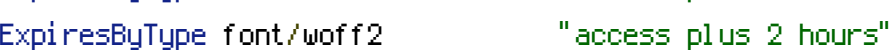

# Enable strict transport security with <sup>a</sup> max age of 120 days. Header set Strict-Transport-Security "max-age=10368000" env=HTTPS

# Disable loading stuff from other domains to mitigate XSS attacks. (I have <sup>a</sup> # static stite anyway, but it doesn't hurt either, except maybe for the extra # header bytes.) Header set Content-Security-Policy: "default-src 'none'; font-src 'self'; img-src 'self'; style-src 'unsafe-inline'"

# Do not list directory contents. Options -MultiViews -Indexes

# Pages should not end in <sup>a</sup> trailing slash. DirectorySlash Off

RewriteEngine On

```
# Redirect insecure connections to the https version. There are some downsides
# to this (downgrading man in the middle attacks, etc.), but I've allowed the
# insecure version for over a year (with a rel=canonical link pointing to the
# secure version, and updating all links within my control), and I am still
# seeing significant amounts of insecure traffic, so I think that this is best
# in the end.
RewriteCond %{HTTP_HOST} !=beta.ruudvanasseldonk.com
RewriteCond %{HTTPS} off
RewriteRule ^ https://ruudvanasseldonk.com%{REQUEST_URI} [R=301,L]
```
# Redirect anything that ends in <sup>a</sup> slash to the page without slash. RewriteBase / RewriteRule ^(.\*)\/\$ \$1 [R=301,L]

# Internally, the document for /foo/bar is at /foo/bar/index.html. RewriteRule ^([\w\d\/-]+)\$ \$1/index.html [T=text/html]

# Do not serve files with .gz extension with <sup>a</sup> gzip mime type, but instead # make .gz set the encoding to gzip. RemoveType . qz AddEncoding gzip .gz

# Serve gzipped files if the browser accepts them and if <sup>a</sup> non-empty .gz file # exists for the requested file. All html and xml files have <sup>a</sup> corresponding # .gz file.

#.gz  $file.$ 

RewriteCond %(HTTP: Accept-Encoding) gzip RewriteCond %(REQUEST\_FILENAME)\.gz -s RewriteRule ^(,\*)\$ \$1.gz [L]